## Kowloon Canton Railway

## **KCR – inter-station time**

**#define MAX 13 13**站 **(stations) int st[MAX]={0,2,3,3,4,3,2,4,6,3,5,2,4};** 第**0**站至第**1**站**: 2**分鐘 第**1**站至第**2**站**: 3**分鐘 第**3**站至第**4**站**: 4**分鐘 第**0**站至第**4**站**: 0+2+3+3+4=12**分鐘 **int stnTime[MAX][MAX];** display() convertData() copyData()  $QnA()$ 

 $KCR$  1

**int st[MAX]={0,2,3,3,4,3,2,4,6,3,5,2,4}; int stnTime[MAX][MAX];**

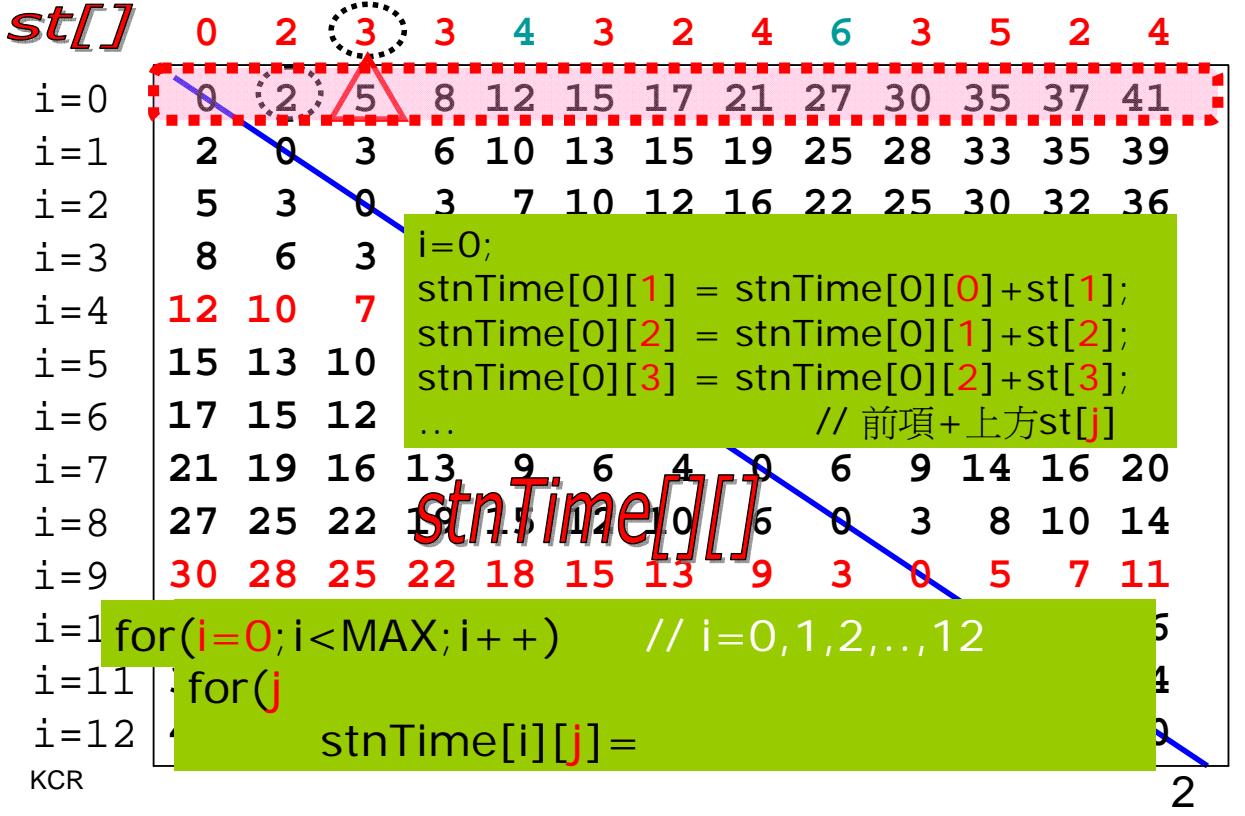

convertData()

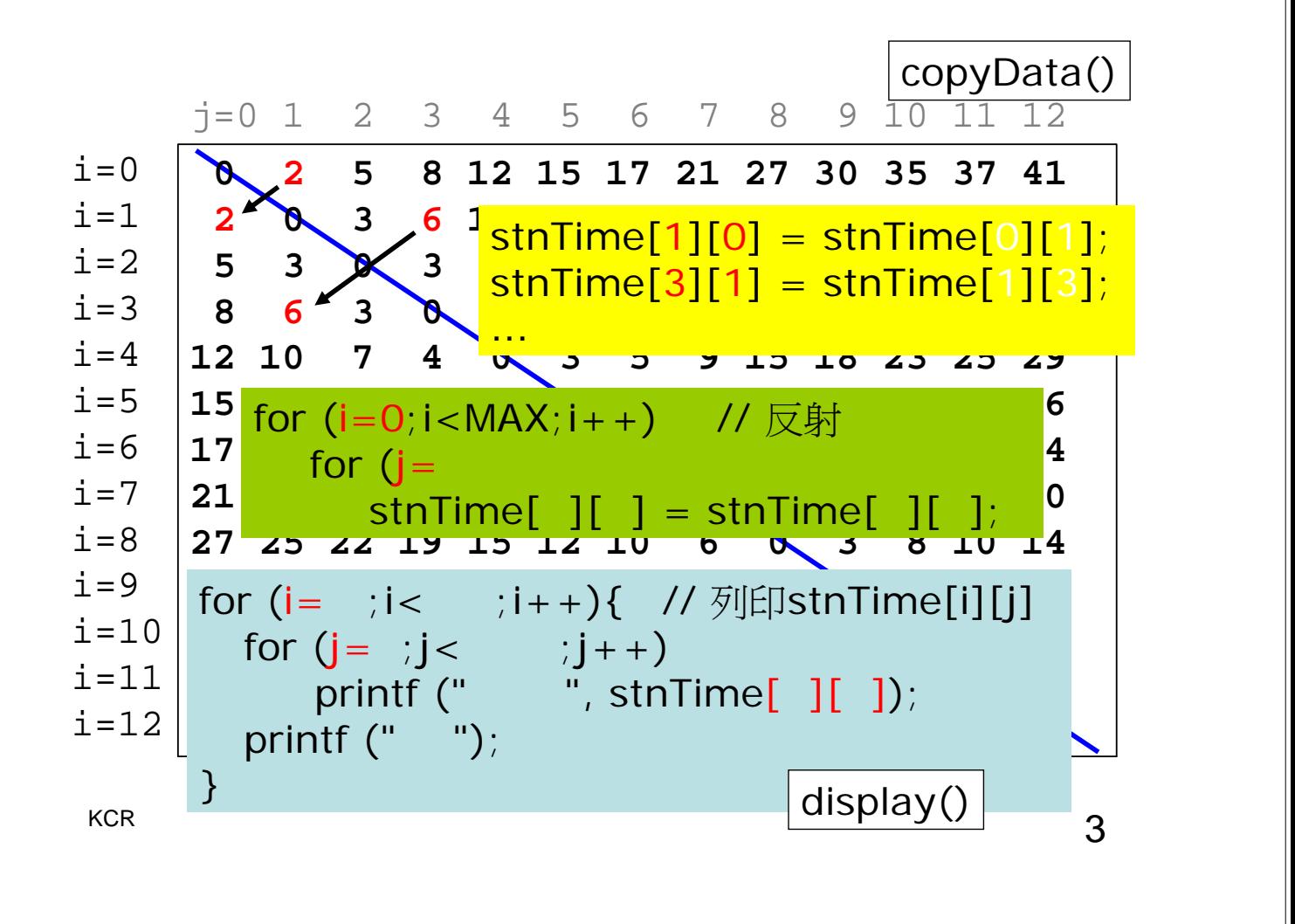

**#define MAX 13 char stnName[MAX][3]={ //** 車站名稱 **"TT","KN","MK","KT","TW","ST","FT", "UV","TP","WO","FL","SS","LW" };** Q: fr – to station:  $1 \t 4$ A: 10 minutes route:  $KN > MK > KT > TW$ Q: fr – to station:  $4 \t 1$ A: 10 minutes route:  $TW > KT > MK > KN$  $for(i=fr; i...; i...)$ printf("%s", stnName[?]);  $QnA()$